# **COURSE ABSTRACT**

### **COURSE CODE**

» AOST-ALUS-F801

### **APPLICABLE VERSIONS**

» BMC AMI Storage Allocation 7.9, 8.0, and 8.1

### **[DELIVERY METHOD](http://www.bmc.com/education/modality.html)**

» Web Based Training (WBT)

### **[COURSE DURATION](http://www.bmc.com/education/learning-paths/education-filters-learning-paths.html)**

» 3 Hours

### **PREREQUISITES**

» BMC AMI Storage: Fundamentals for Architecture (WBT)

#### **RECOMMENDED TRAINING**

» BMC AMI Ops Infrastructure 7.x: Fundamentals Overview

# **BMC AMI Storage Allocation 8.x: Fundamentals Using (WBT)**

### **Course Overview**

BMC AMI Storage solutions helps simplify mainframe storage environments, ensure application availability, and manage mainframe storage environment from a single point of control. BMC AMI Storage Allocation, BMC AMI Storage Automation and BMC AMI Storage Reporting products are part of the BMC AMI Storage solution.

BMC AMI Storage Allocation is a standalone product that integrates with other BMC AMI Storage products. The product provides storage allocation based on business priorities, reduces the storage needed for data allocations, and ensures jobs complete successfully while improving availability and reducing costs.

This course will help learners understand the functions available within BMC AMI Storage Allocation, usage of allocation reports and allocation services, utilities for allocation function analysis, and the Data Set Size Assist feature.

**Note**: BMC AMI Storage was formerly known as MainView SRM™, and BMC AMI Storage Allocation was formerly known as MainView SRM™ Allocation.

### **Target Audience**

- » Storage Administrators
- » System Programmers

### **Learner Objectives**

- » Understand the key features of BMC AMI Storage Allocation
- » Understand the requirements and restrictions for BMC AMI Storage Allocation
- » Comprehend a few functions available within BMC AMI Storage Allocation
- » Explain global parameters of the functions being discussed
- » Understand the selection criteria fields used in FLST and RLST members
- » Understand function tracing
- » Comprehend the BMC AMI Storage Allocation DFSMS reports
- » Describe management class, storage class, and storage group synchronization services
- » Analysis of allocation functions using batch utilities of BMC AMI Storage Allocation
- » Understand the Data Set Size Assist feature
- » Understand usage of ACS Trace Facility
- » Understand the best practices when working with BMC AMI Storage Allocation

BMC, BMC Software, and the BMC Software logo are the exclusive properties of BMC Software, Inc., are registered with the U.S. Patent and Trademark Office, and may be registered or pending registration in other countries. All other BMC trademarks, service marks, and logos may be registered or pending registration in the U.S. or in other countries. All other trademarks or registered trademarks are the property of their respective owners. ©2020 BMC Software, Inc. All rights reserved.

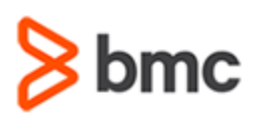

**Using (WBT)**

### **COURSE ABSTRACT**

### **COURSE ACTIVITIES**

» Presentations

» Assessment

### **ACCREDITATION AN[D CERTIFICATION PATHS](http://www.bmc.com/education/certification-programs)**

» This course is not part of a BMC Certification Path

### **[DISCOUNT OPTIONS](http://www.bmc.com/education/customer-service/customer-service.html)**

- » Have multiple students? Contact us to discuss hosting a private class for your organization
- » **[Contact us for additional information](http://www.bmc.com/education)**

## **Course Modules**

### **Module 1: Introduction to BMC AMI Storage Allocation**

- » Products Under BMC AMI Storage
- » Accessing BMC AMI Storage
- » Starting BMC AMI Storage components
- » Defining BMC AMI Storage System
- » BMC AMI Storage Definition Members
- » Need for BMC AMI Storage Allocation
- » Benefits of Using BMC AMI Storage Allocation
- » Key Features
- » Requirements and Restrictions for BMC AMI Storage Allocation

### **Module 2: Allocation Functions**

- » Function Activation
- » ADFUNC View
- » Selection Criteria Fields
- » NOCATLG2 Function
- » OPENEMPT Function
- » OPENEMPT Example
- » PDSDIRAD Function
- » PDSDIRAD Examples
- » SMSSELCT Function
- » SMSSELCT Messages
- » SPACPRIM Function
- » SPACPRIM Example
- » SPACPRIM Messages
- » SPACRLSE Function
- » SPACRLSE Examples
- » SPACSECA Function
- » SPACSECA Example
- » SPACSECI Function
- » SPACSECR Function
- » SPACSECR Example
- » SPACSWIR Function
- » SPACSWIR Example
- » SPACVOLA Function
- » Function Tracing

#### **Module 3: Allocation Reports and Services**

- 
- » Multiple Volume Report
- 
- 
- 
- » Storage Class Synchronization Service
- » Storage Group Synchronization Service

### **Module 4: Using BMC AMI Storage**

### **Allocation**

- » SMF Analysis Utilities: Introduction
- » SMFX37A
- » SMFX37B
- » PRSMF000
- » X37UTILC
- » Data Set Size Assist
- » ACS Trace Facility

BMC, BMC Software, and the BMC Software logo are the exclusive properties of BMC Software, Inc., are registered with the U.S. Patent and Trademark Office, and may be registered or pending registration in other countries. All other BMC trademarks, service marks, and logos may be registered or pending registration in the U.S. or in other countries. All other trademarks or registered trademarks are the property of their respective owners. ©2020 BMC Software, Inc. All rights reserved.

» Best Practices for BMC AMI Storage Allocation

**BMC AMI Storage Allocation 8.x: Fundamentals** 

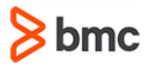

2

- » Data Set Size Report
	-
	- » Pool Violation Report
	- » DFSMS Construct Report
	- » Management Class Synchronization Service
	-
-